## **Issues**

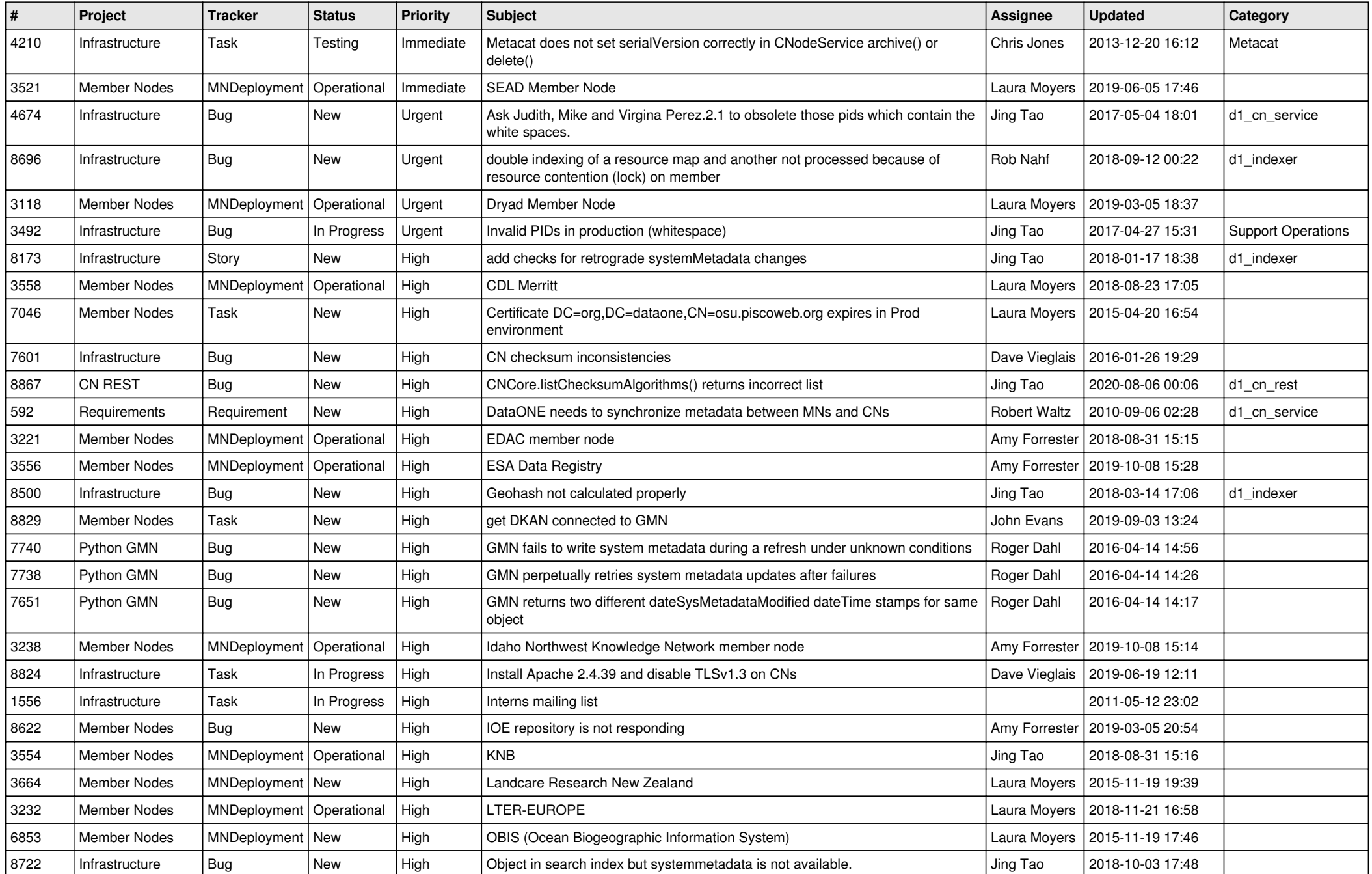

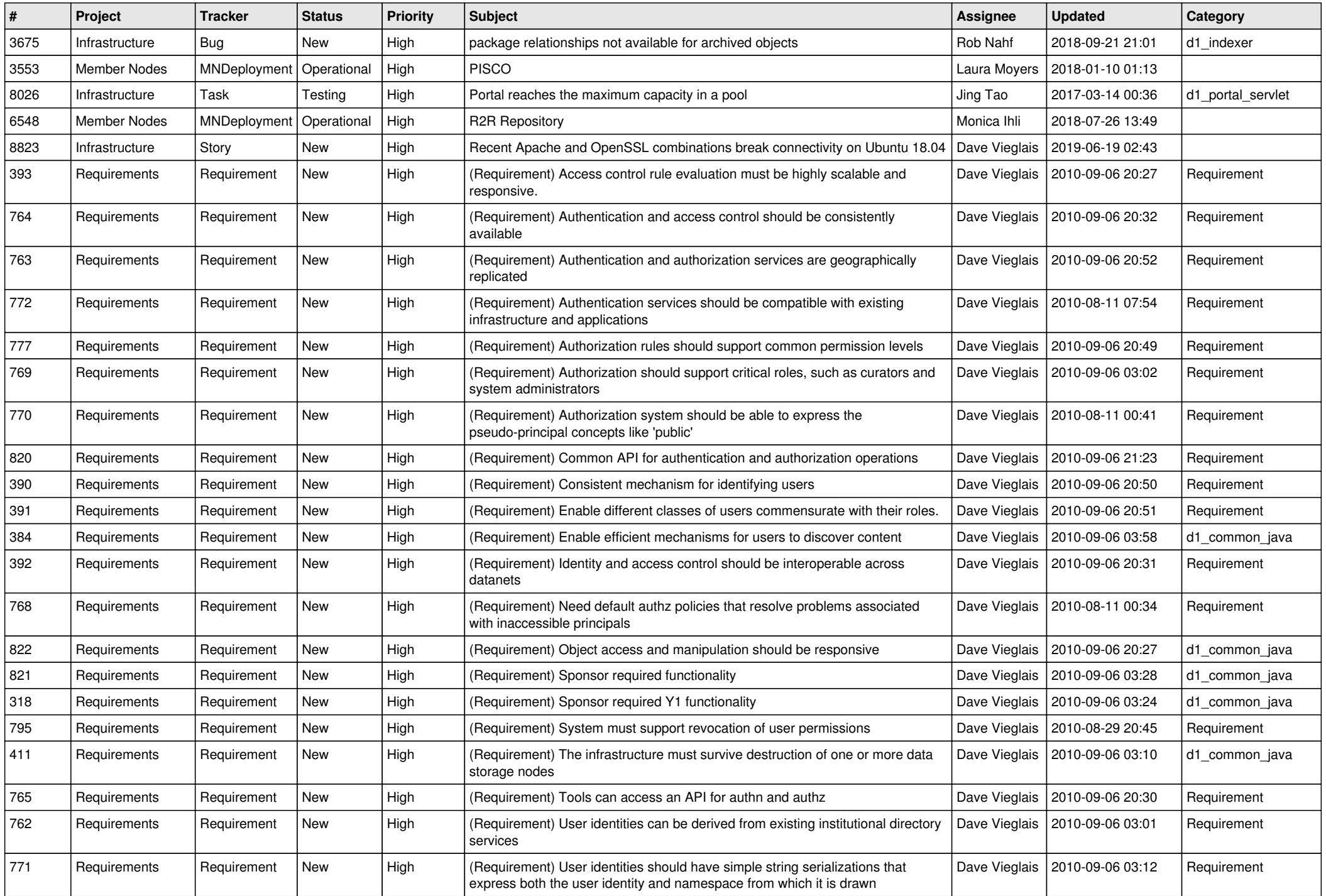

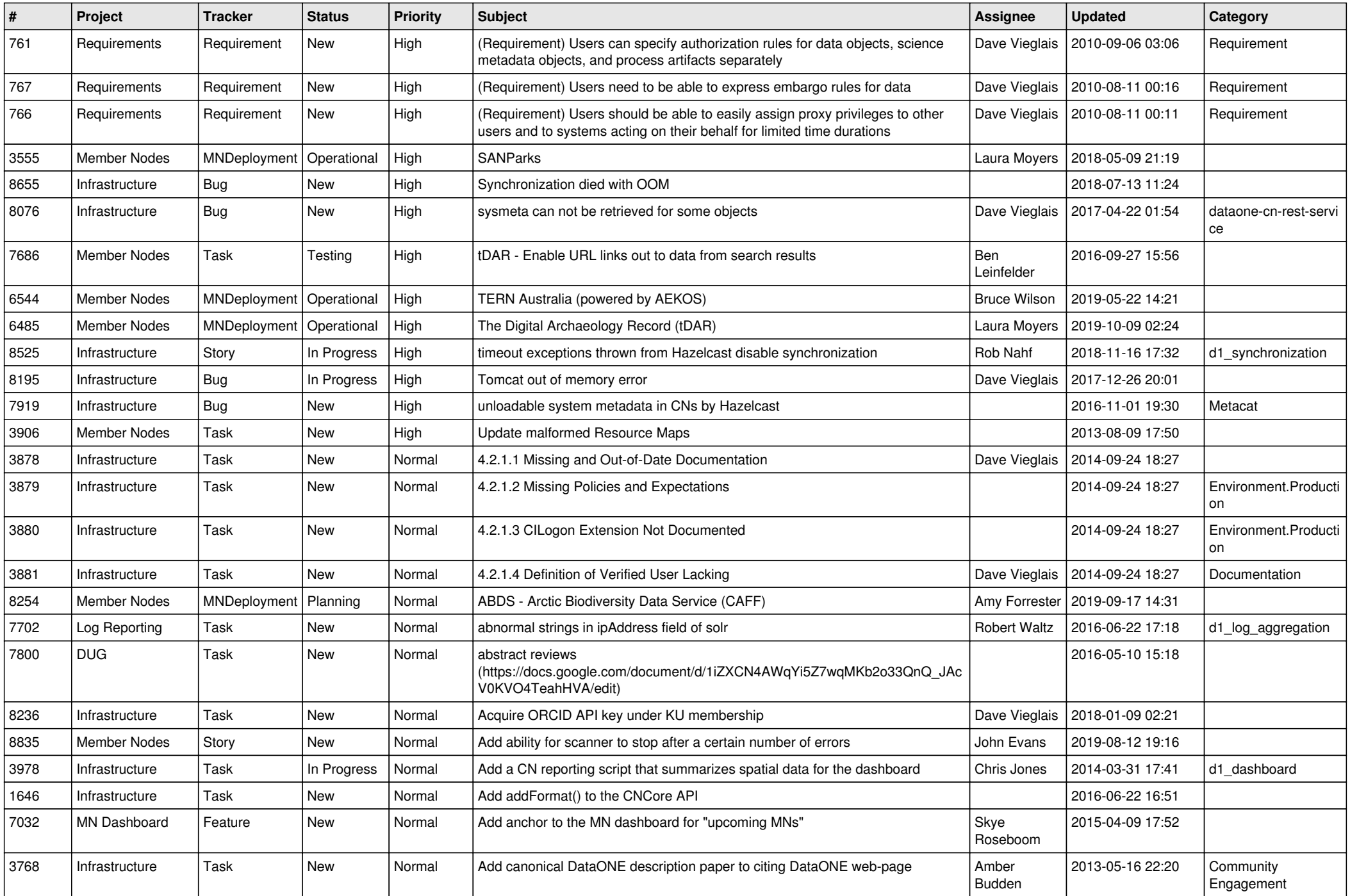

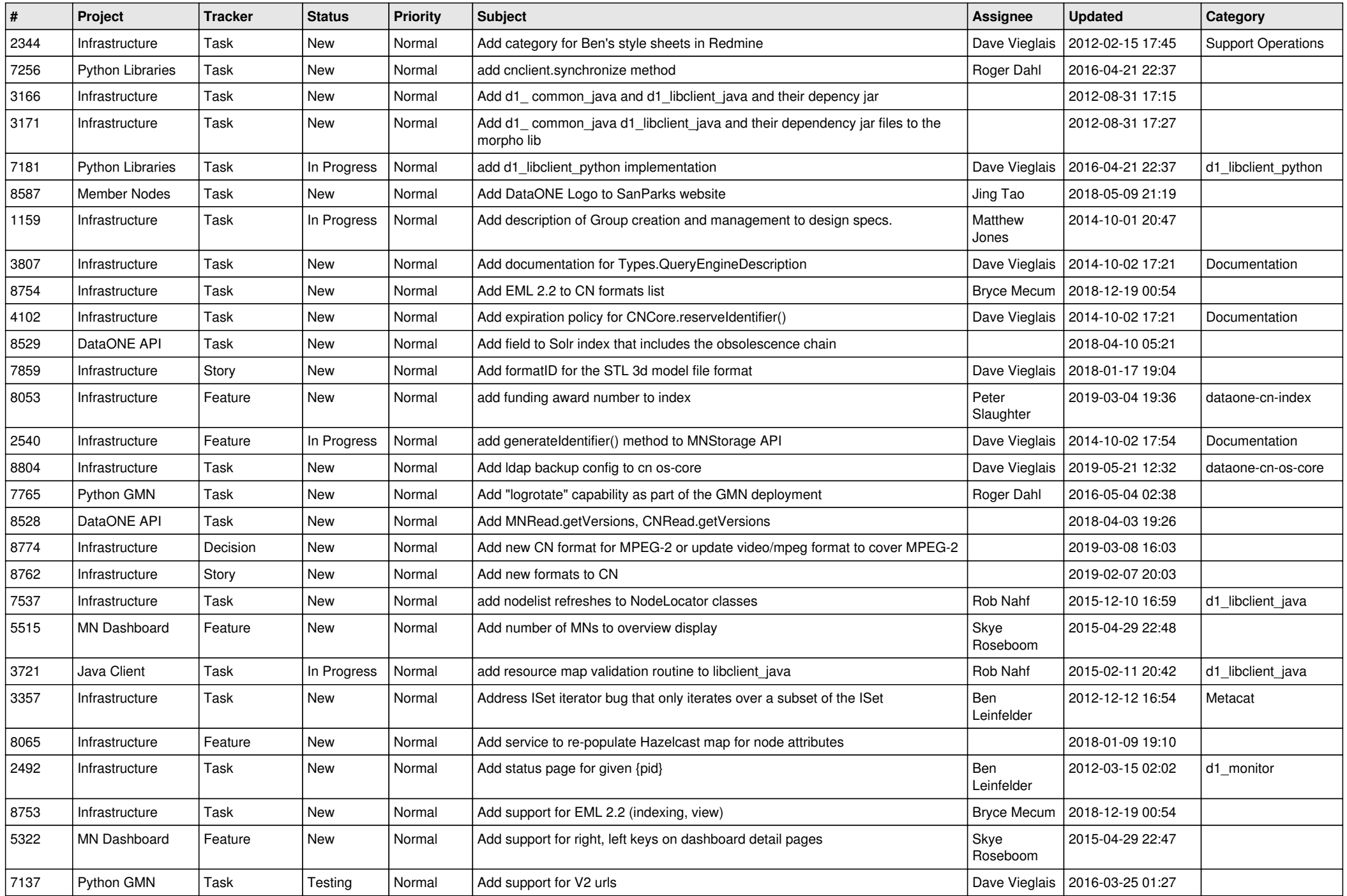

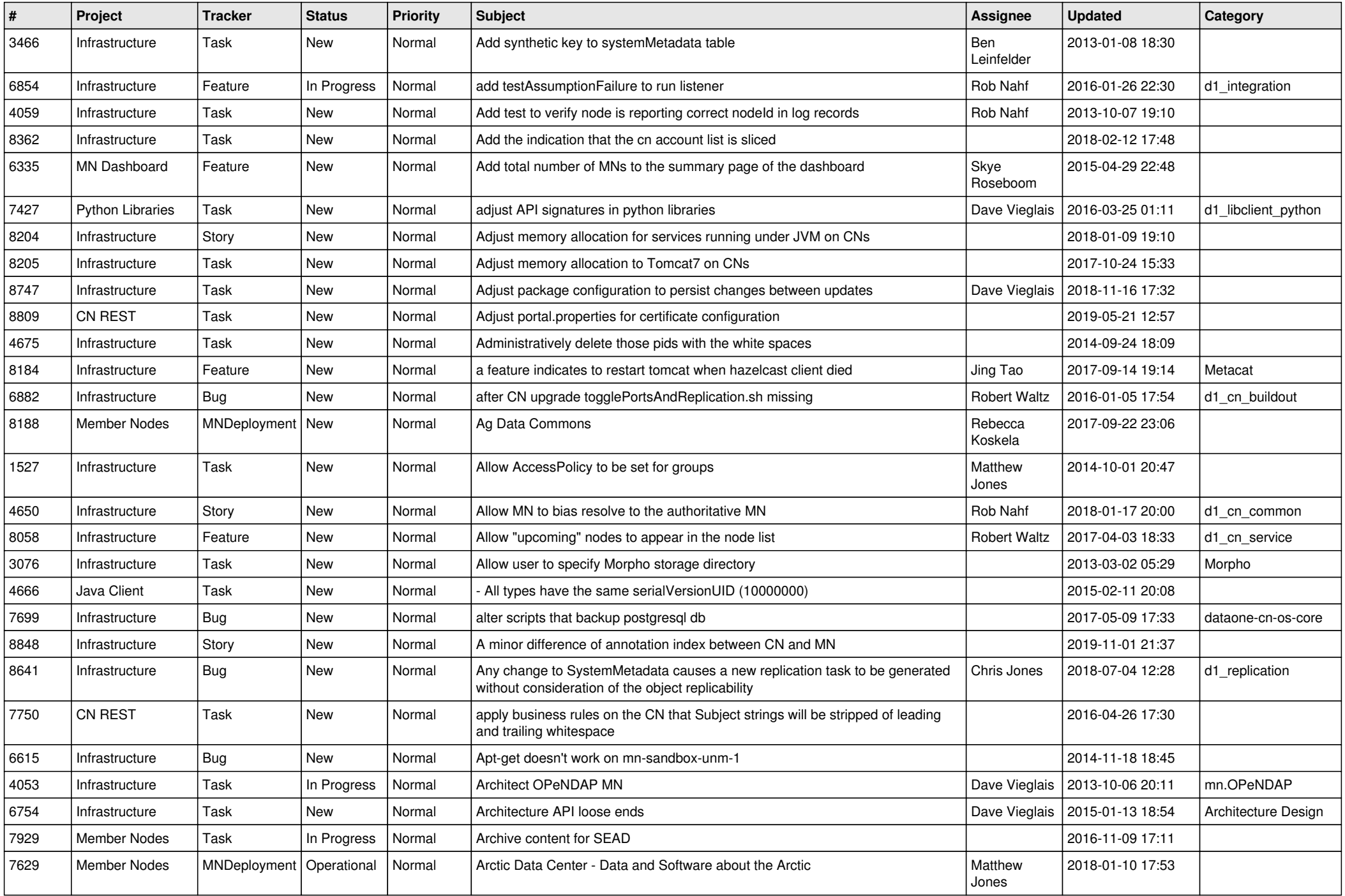

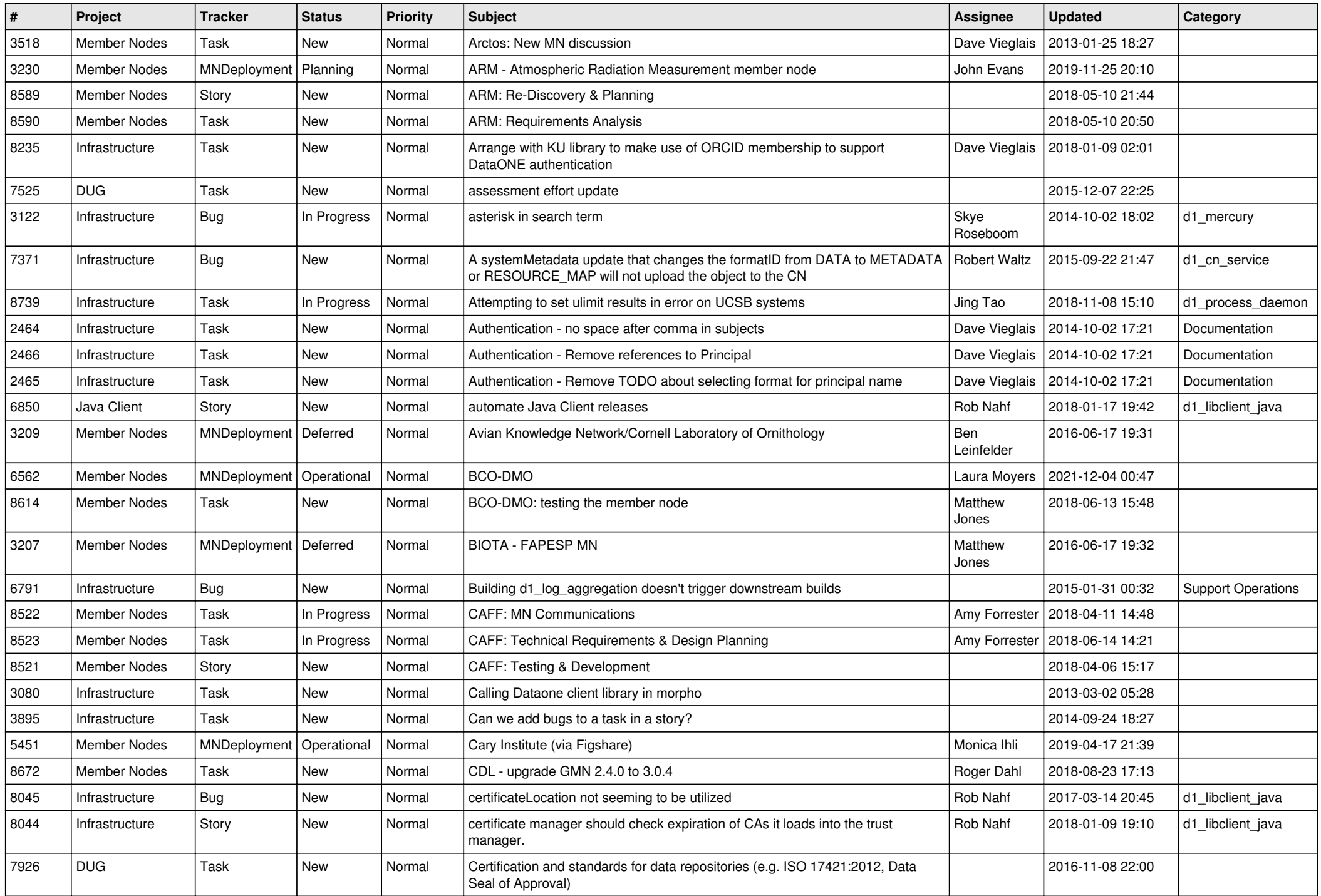

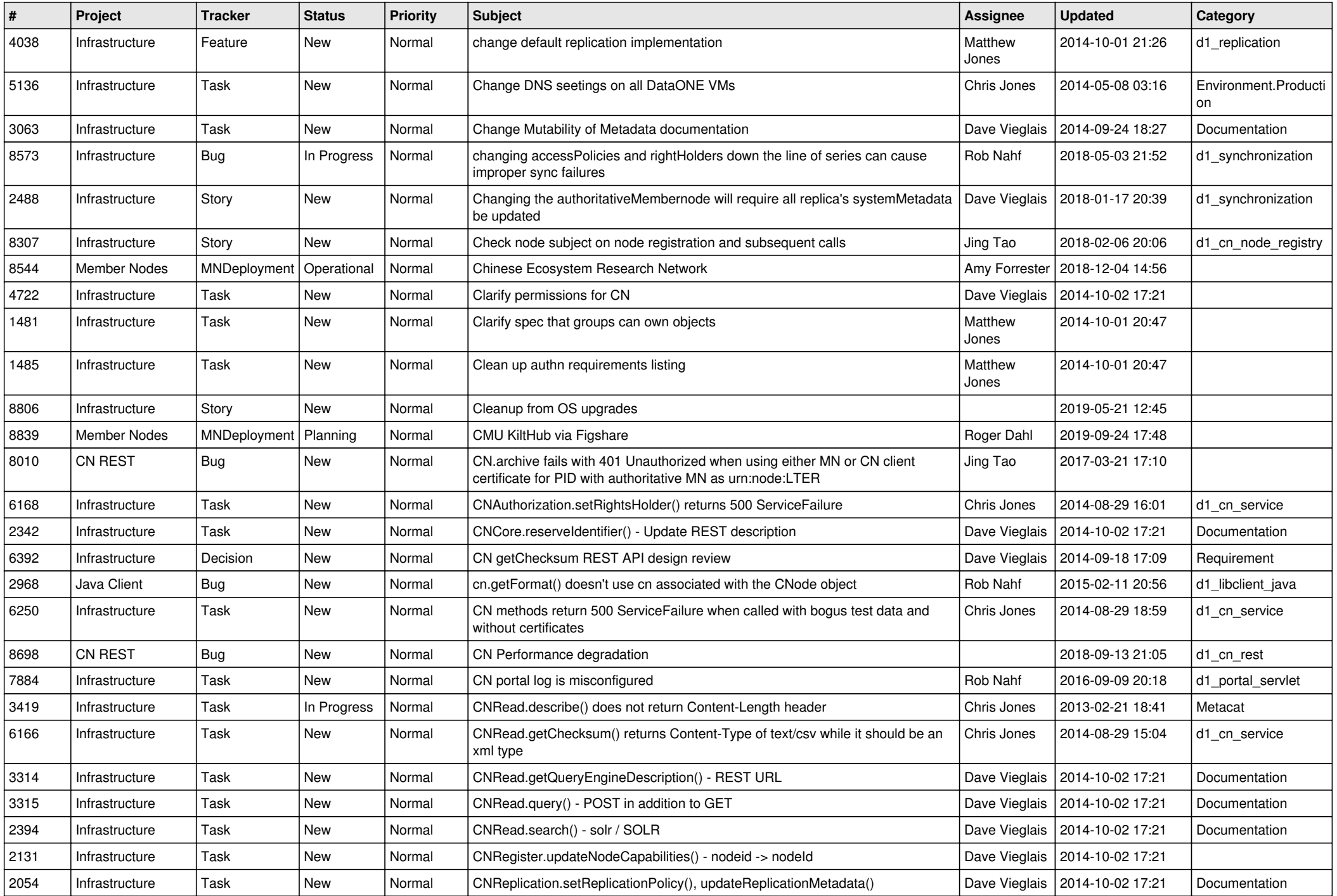

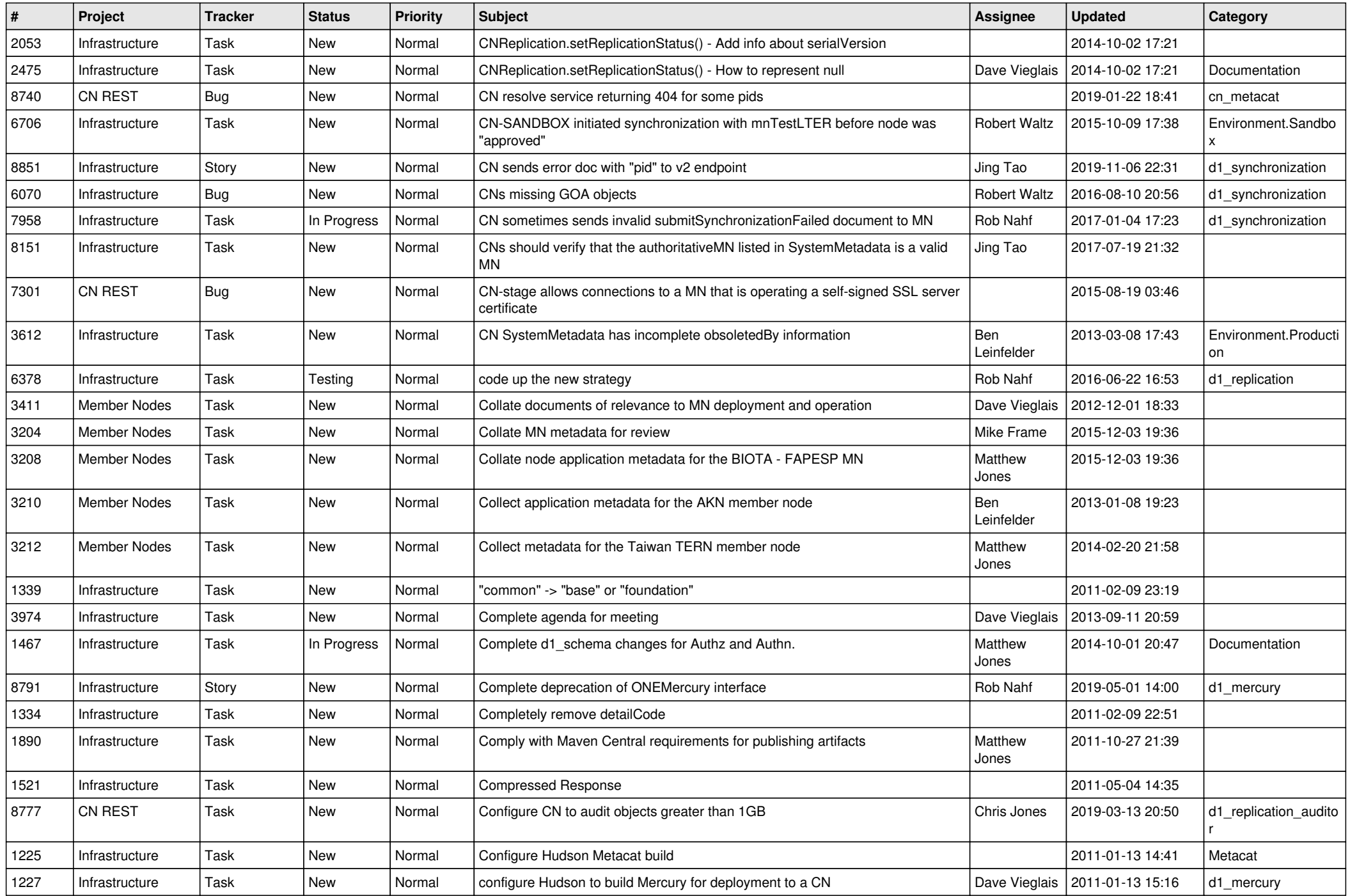

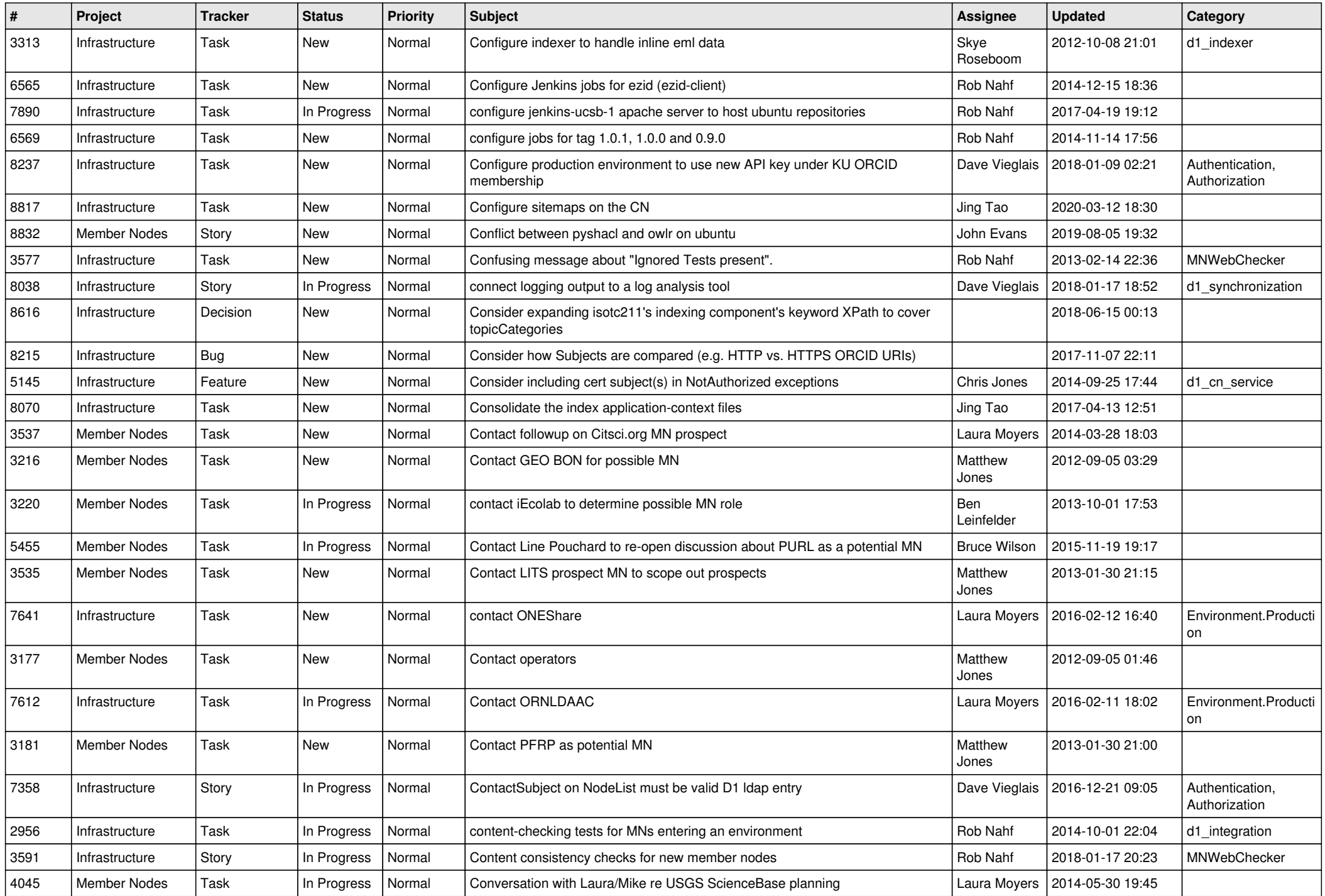

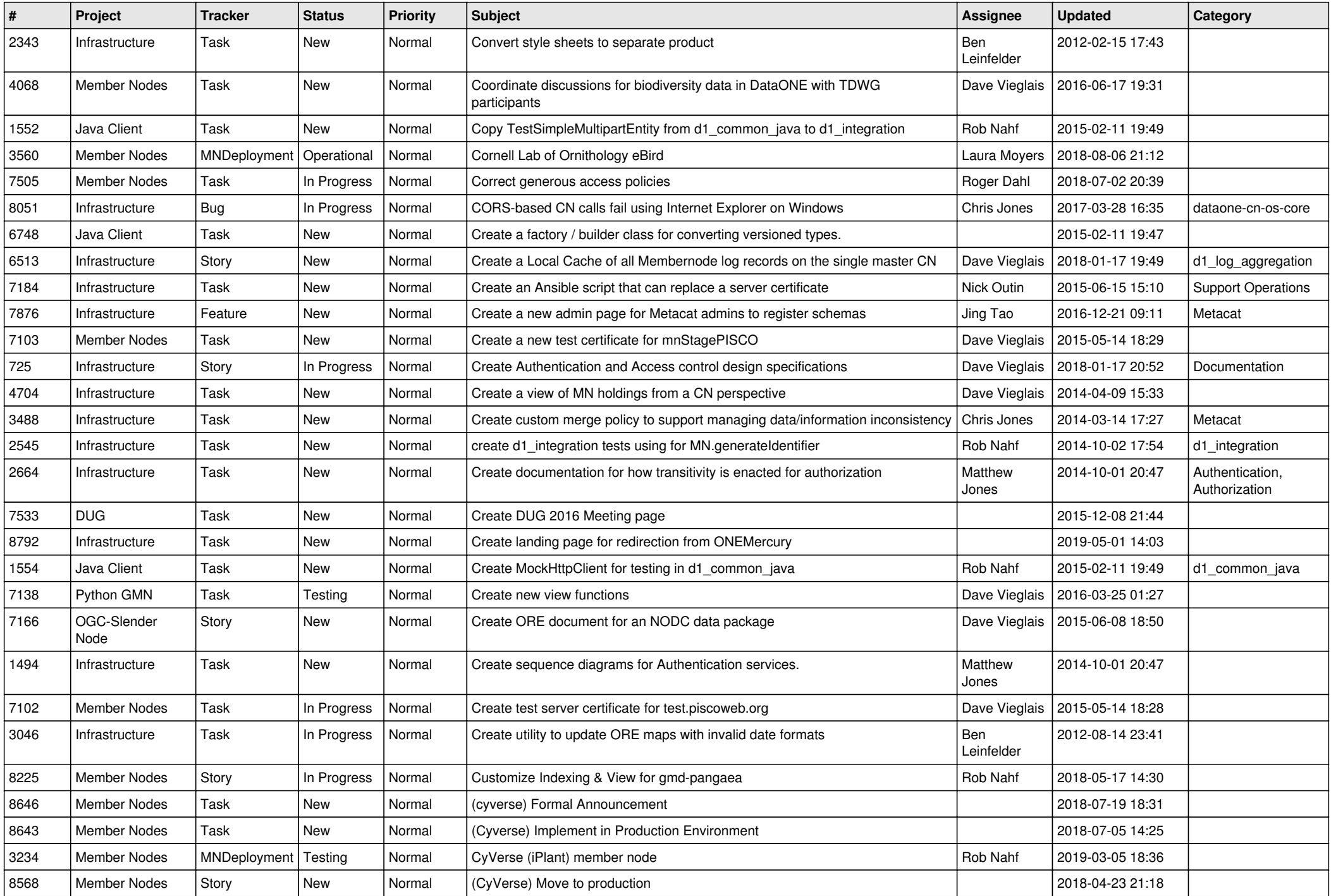

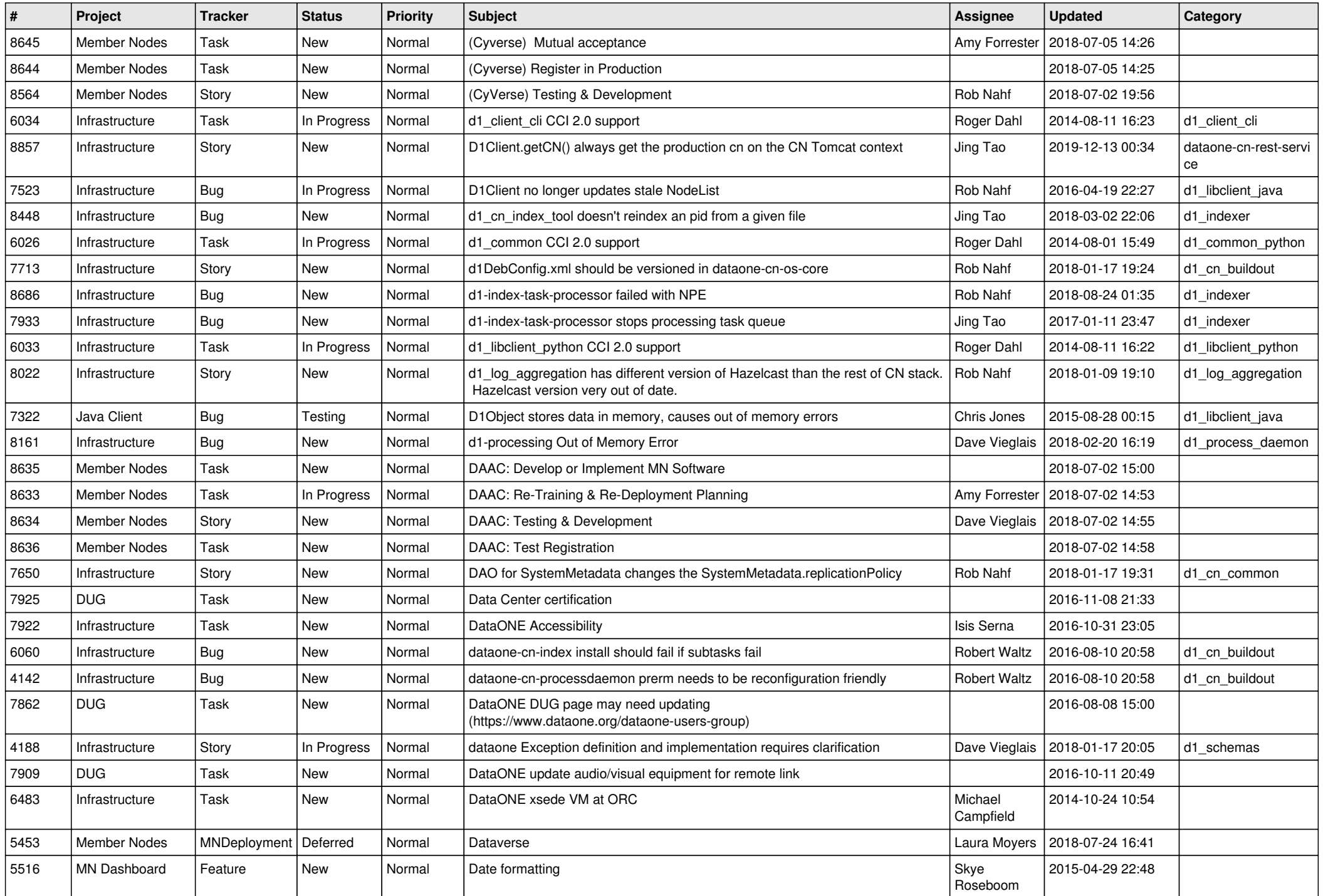

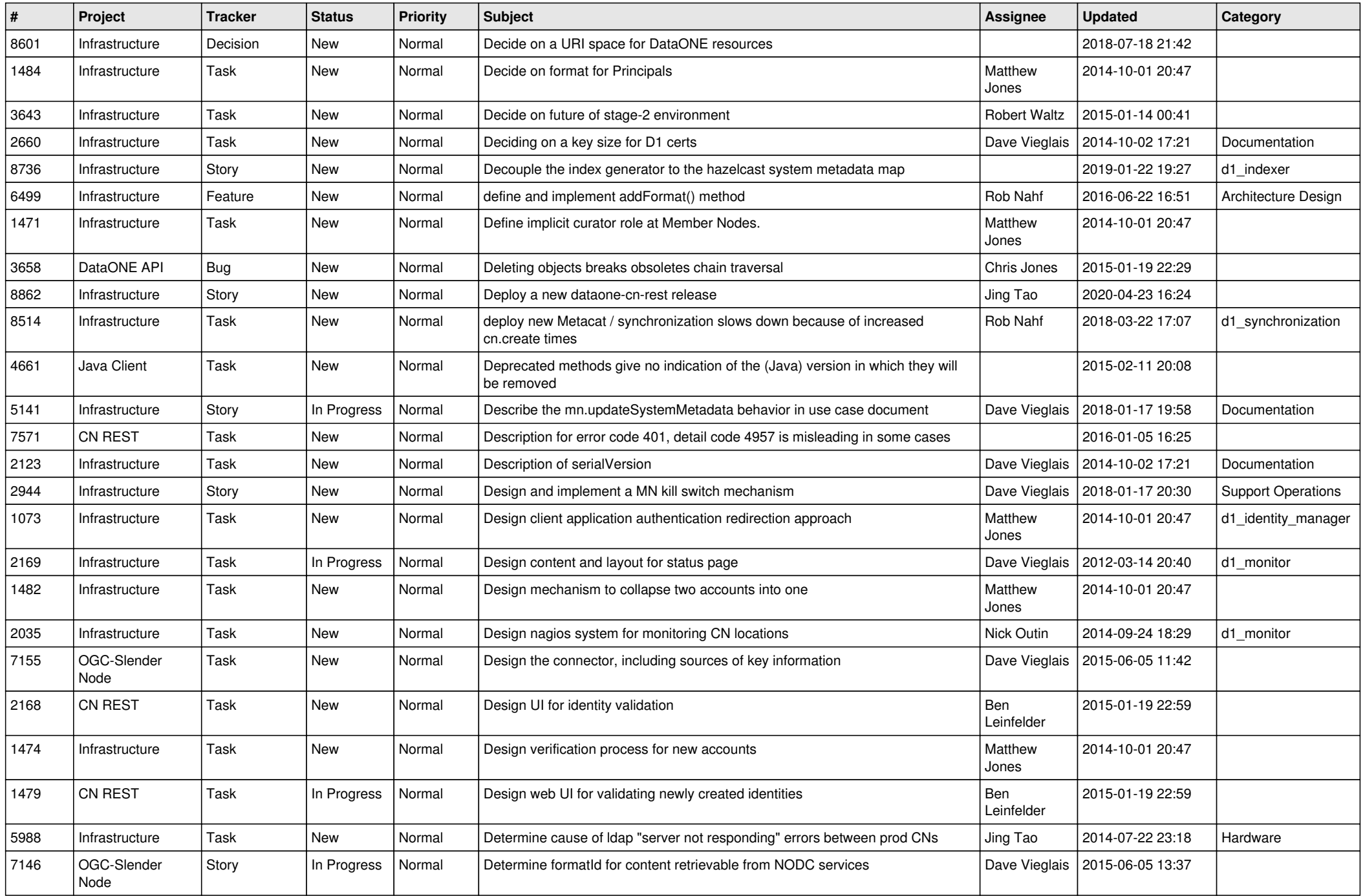

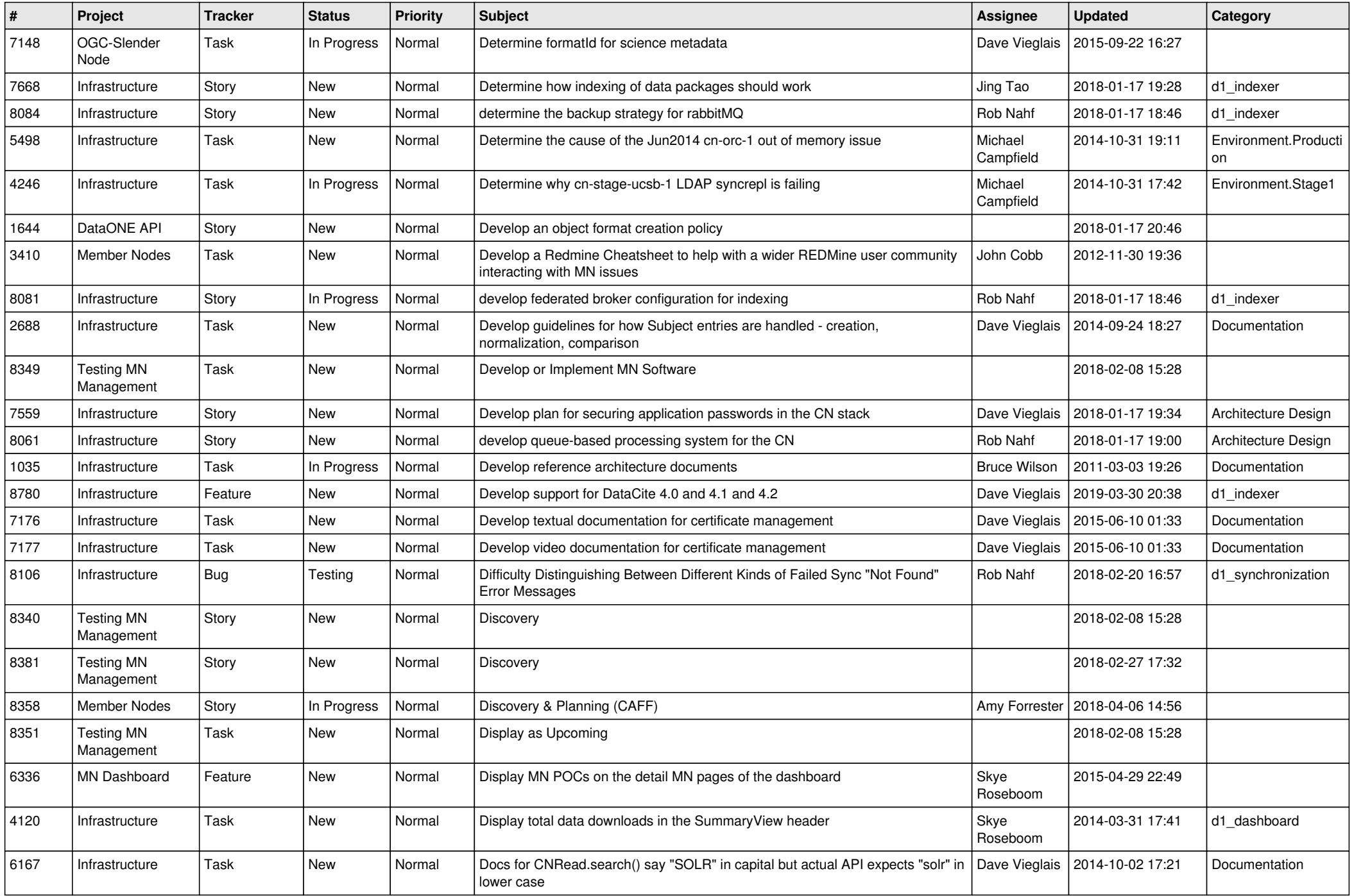

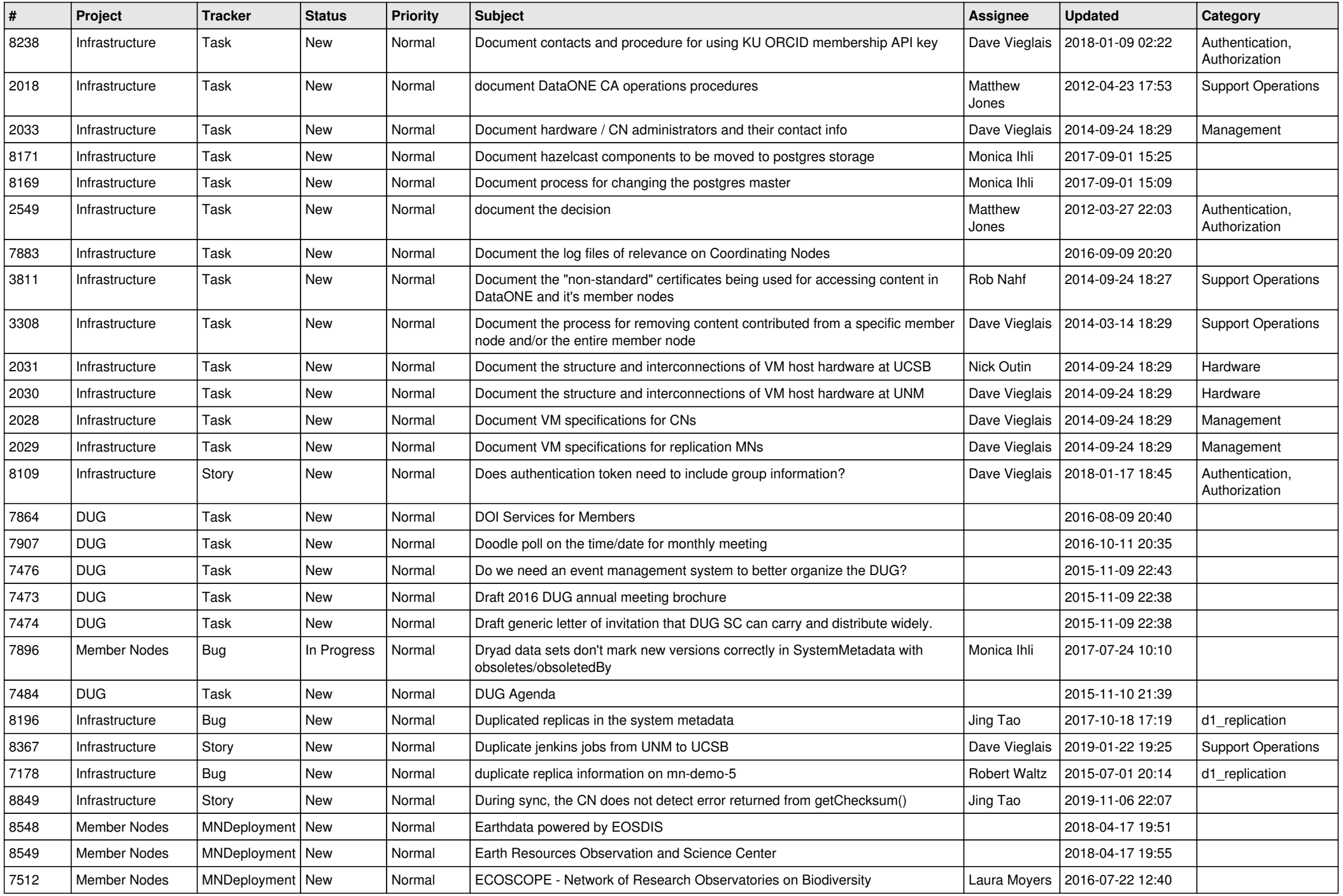

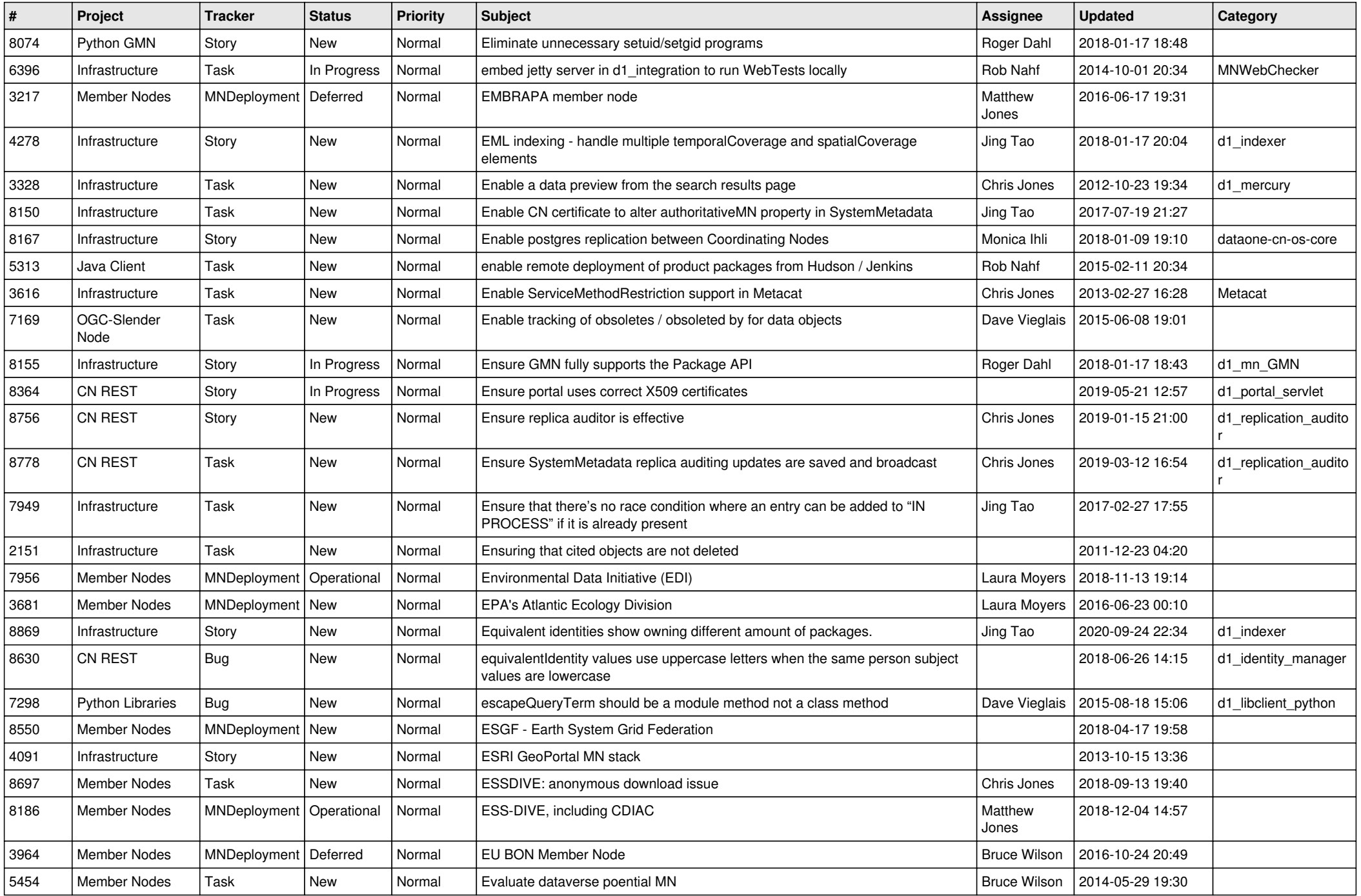

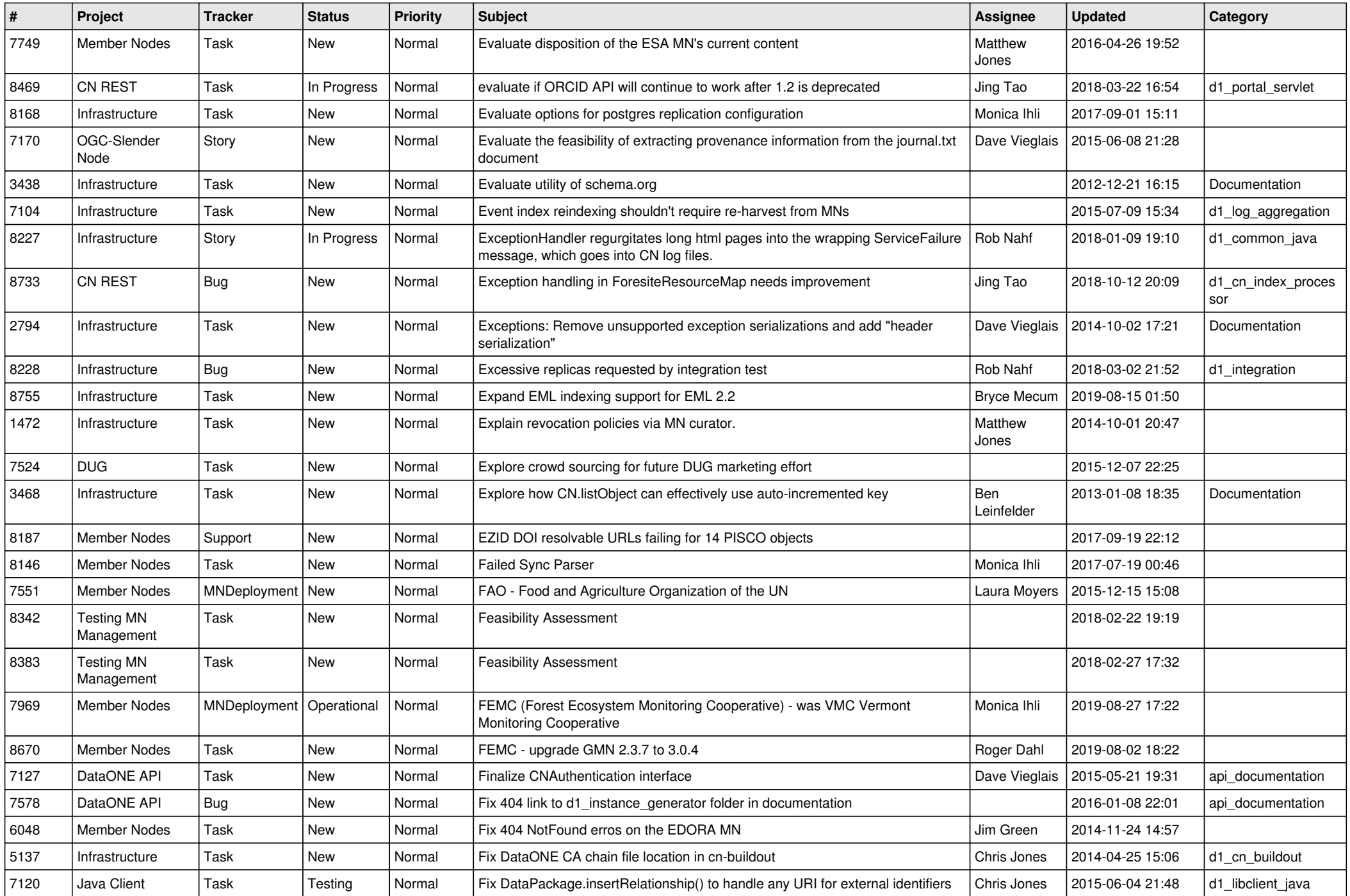

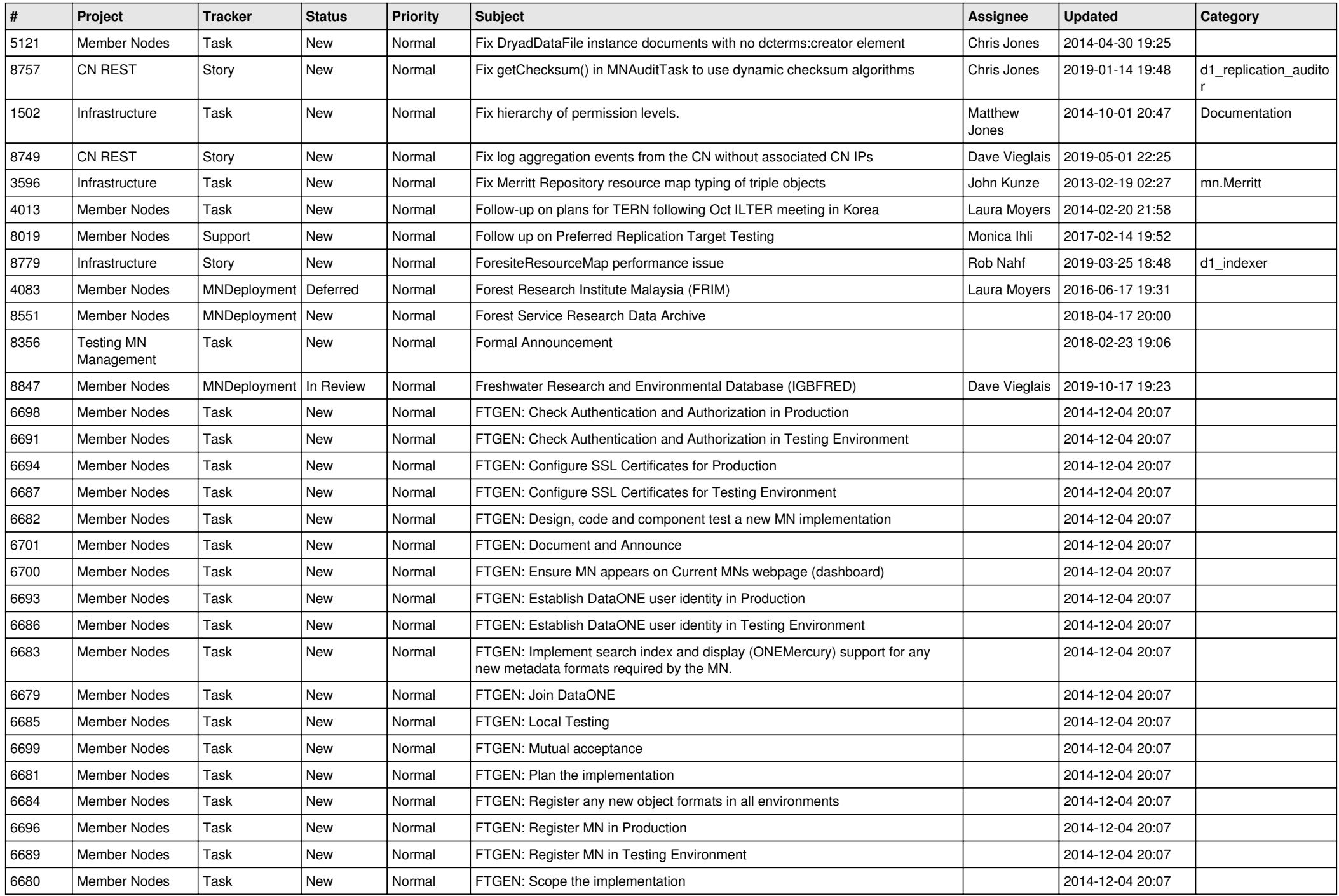

![](_page_17_Picture_514.jpeg)

![](_page_18_Picture_120.jpeg)

**...**